## **DIRECTION ACADEMIQUE DU LOIR & CHER CELLULE D'ACTION CULTURELLE**

## **ECOLE ET CINEMA**

### **Programme :**

#### **Pour les élèves de Petite Section et Moyenne Section**

- «Les contes de la mère poule (durée 46 min)» (2eme trimestre)
- «Ernest et Célestine (durée 70 min)» (3eme trimestre)

**Pour les élèves de Grande Section, Cours Préparatoire et Cours Élémentaire 1 :**

- $\infty$  (durée 75 min)» (1<sup>er</sup> trimestre)
- «Une vie de chat (70 min)» (2eme trimestre)
- «Le roi et l'oiseau (85 min)» (3<sup>eme</sup> trimestre)

#### **Pour les élèves de Cours Élémentaire 2, Cours Moyen 1 et Cours Moyen 2.**

- «L'Homme qui rétrécit (durée 68  $min$ )» (1<sup>er</sup> trimestre)
- «Le magicien d'OZ (97 min)» (2<sup>eme</sup> trimestre)
- «L'Homme invisible ( 68 min)» (3eme trimestre)

#### **Partenaires de l'opération** :

Centre National de la Cinématographie, DRAC, DAAC, Collectivités locales, Partenaires privés, Exploitants des salles

un film de<br>ire Solotareff & Serge Elissalde sique originale de Sanseveril

**4**

 $\bullet$  $\overline{\mathbf{N}}$  $\blacktriangleleft$ 

**Σω** 

END

ய

 $\overline{\phantom{0}}$  $\bigcap$  $\overline{\mathbf{C}}$ 

ш

**-201**

**5** 

**Inscriptions :** Par internet uniquement en remplissant le tableau à cette adresse dès maintenant et avant le **19 septembre 2014** 

[https://docs.google.com/spreadsheet/ccc?key=0AqNMhnRxESdsdHNkWmF1bmlja](https://docs.google.com/spreadsheet/ccc?key=0AqNMhnRxESdsdHNkWmF1bmljaFVsOFRHbVJNbm1vWVE&usp=drive_web#gid=40) [FVsOFRHbVJNbm1vWVE&usp=drive\\_web#gid=40](https://docs.google.com/spreadsheet/ccc?key=0AqNMhnRxESdsdHNkWmF1bmljaFVsOFRHbVJNbm1vWVE&usp=drive_web#gid=40), (modalités en page 3 de ce document et pour toutes difficultés envoyer un message aux coordinateurs).

 **l'inscription à l'opération entraîne OBLIGATOIREMENT la participation au Attention :** Conformément au cahier des charges d'Ecole et Cinéma, **programme complet (3 films).** Les inscriptions ponctuelles pour une ou deux séances ne seront pas acceptées.

**Tarif : 2,50€/élève/séance.** Gratuité pour les accompagnateurs.

 **Horaires** : Merci de veiller à respecter les horaires annoncés. Les séances commenceront à l'heure.

**Transports Chaque établissement organise son transport.**

*Pour Blois : il faut utiliser les transports urbains .Les classes d'une même école doivent veiller à s'inscrire à différentes séances afin de se répartir dans les bus. En effet chaque bus ne peut transporter qu'une seule classe.*

*La prise en charge de transport par la Direction des affaires culturelles de la ville de Blois se fera à titre exceptionnel (situation particulière).*

**ECOLE ET CINEMA 201 Documents pédagogiques :** Des livrets pédagogiques sont à disposition des enseignants. Et des informations sur le site : [http://www.cnc.fr/web/fr/ecole](http://www.cnc.fr/web/fr/ecole-et-cinema1)[et-cinema1](http://www.cnc.fr/web/fr/ecole-et-cinema1)

**Accompagnement pédagogique :** Plusieurs pré-projections seront ய organisées, les dates vous seront communiquées à la rentrée.

**Les inscriptions aux pré-projections se font également dans le tableau à l'adresse ci-dessus.**

**Désistements : Les annulations de séance doivent rester exceptionnelles (uniquement cas de force majeure)**. Prendre directement contact avec l'exploitant de la salle et informer le coordinateur cinéma de la cellule d'action culturelle.

1

**Contact :** Jean-Marc Vallée : **[jean-marc.vallee@ac-orleans-tours.fr](mailto:jean-marc.vallee@ac-orleans-tours.fr) et**  Patricia Naulet **[: patricia.capcine@wanadoo.fr](mailto:patricia.capcine@wanadoo.fr)**

# **Ecole et Cinéma en Loir-&-Cher**

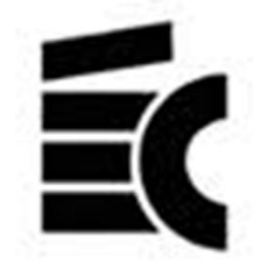

## **LE DISPOSITIF ECOLE ET CINEMA – PRESENTATION GENERALE**

Inscrire sa classe au dispositif École et Cinéma c'est :

- Participer à un parcours pédagogique et artistique qui ouvre les portes du cinéma aux élèves.
- Former l'enfant spectateur par la découverte active de l'art cinématographique.
- Découvrir en salles des œuvres authentiques.
- Accumuler quelques connaissances qui, à terme, constitueront un référentiel de l'art de l'image animée.
- S'engager à suivre le parcours complet des projections pour le cycle choisi.

Et plus particulièrement

Pour l'enseignant :

.

• Assister à, au moins, une des pré-projections proposées afin de mieux connaître l'un des films proposé et / ou de mieux connaître les films du catalogue.

• Recevoir des documents conséquents sur les films au travers des « Cahiers de note sur ... »

• Engager sa classe dans des travaux de recherche et / ou de réalisation autour de la question du cinéma Pour l'élève :

- Découvrir et s'approprier un lieu de culture
- Assister à des projections de qualité en salle de cinéma.
- Découvrir les films en version originale (sous-titrée en général)
- Participer à la construction du parcours d'éducation artistique et culturelle de l'élève par la découverte des films et par la documentation cinématographique mis à disposition par École et Cinéma (une carte postale, des photogrammes et un texte mémoire sur les films projetés )**.**

Le dispositif École et Cinéma est, sur le plan national, destiné aux élèves des cycles 2 et 3. Cependant nous maintenons dans le Loir et Cher, comme les années précédentes, une programmation pour tous les élèves à partir de la petite section. Trois programmations sont ainsi proposées :

- une programmation pour les élèves de Petite Section et Moyenne Section (2 films)
- une programmation pour les élèves de Grande Section, Cours Préparatoire et Cours Élémentaire 1 (3 films)
- une programmation pour les élèves de Cours Élémentaire 2, Cours Moyen 1 et Cours Moyen 2 (3 films).

#### **LES ACTIONS DE FORMATION EN 2014 – 2015 DANS LE LOIR-ET-CHER**

Plusieurs séances de pré-projection seront organisées, et animées par Jean Santoni [: Jean.Santoni@ac-orleans-tours.fr](mailto:Jean.Santoni@ac-orleans-tours.fr)

Les inscriptions aux pré-projections se font également dans le tableau à cette adresse : [https://docs.google.com/spreadsheet/ccc?key=0AqNMhnRxESdsdHNkWmF1bmljaFVsOFRHbVJNbm1vWVE&usp=drive\\_web#gid=40](https://docs.google.com/spreadsheet/ccc?key=0AqNMhnRxESdsdHNkWmF1bmljaFVsOFRHbVJNbm1vWVE&usp=drive_web#gid=40)

#### **MODALITES D'INSCRIPTION :**

L'inscription se fait par l'intermédiaire de tableaux en ligne à cette adresse :

[https://docs.google.com/spreadsheet/ccc?key=0AqNMhnRxESdsdHNkWmF1bmljaFVsOFRHbVJNbm1vWVE&usp=drive\\_web#gid=40](https://docs.google.com/spreadsheet/ccc?key=0AqNMhnRxESdsdHNkWmF1bmljaFVsOFRHbVJNbm1vWVE&usp=drive_web#gid=40)

1. La première action à réaliser est de choisir le tableau qui correspond à votre classe sur deux critères : le lieu de la projection et le cycle. Ce choix se fait par les onglets de bas de page. Si l'onglet (correspondant au lieu de projection et au cycle de votre classe) n'apparaît pas, utiliser les flèches de défilement.

2. Complétez ensuite le tableau, en utilisant une ligne par classe. Notez avec précision le numéro de téléphone et le courriel de l'école. Il est très important que l'adresse électronique soit valide, pour établir un contact. Compléter la rubrique Enseignant (Nom et Prénom).

3. Choisissez la colonne correspondant à la date de projection souhaitée en indiquant le nombre d'élèves et le nombre d'accompagnateurs.

4. Lorsque la ligne est complétée, il vous reste à fermer votre navigateur, il n'y a pas d'enregistrement à faire, un historique de toutes les modifications du site est systématiquement généré. Si vous souhaitez savoir si votre inscription est bien enregistrée, il vous suffit de retourner sur le site.

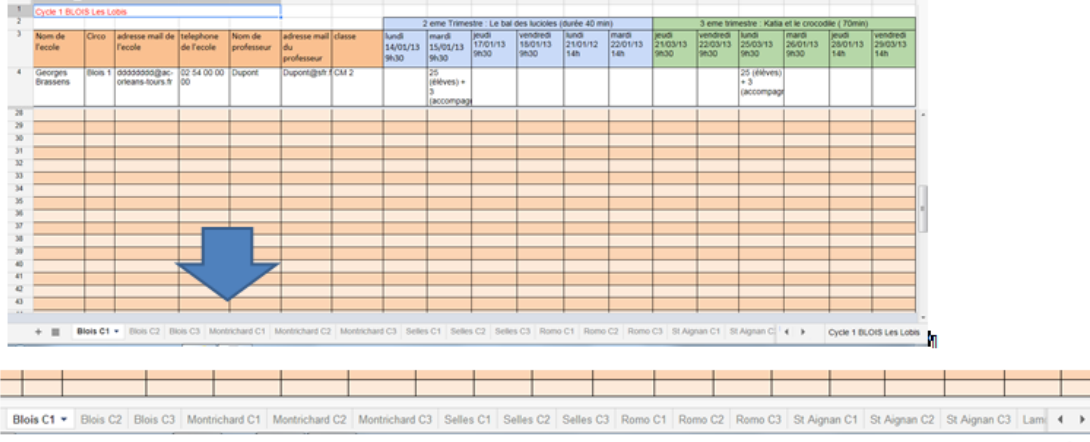

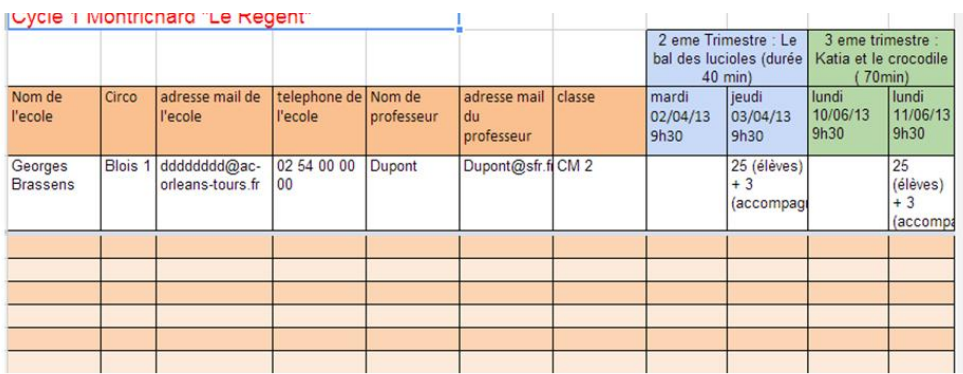